## vivo\_V30 Pro 可攜式 Wi-Fi 熱點開關

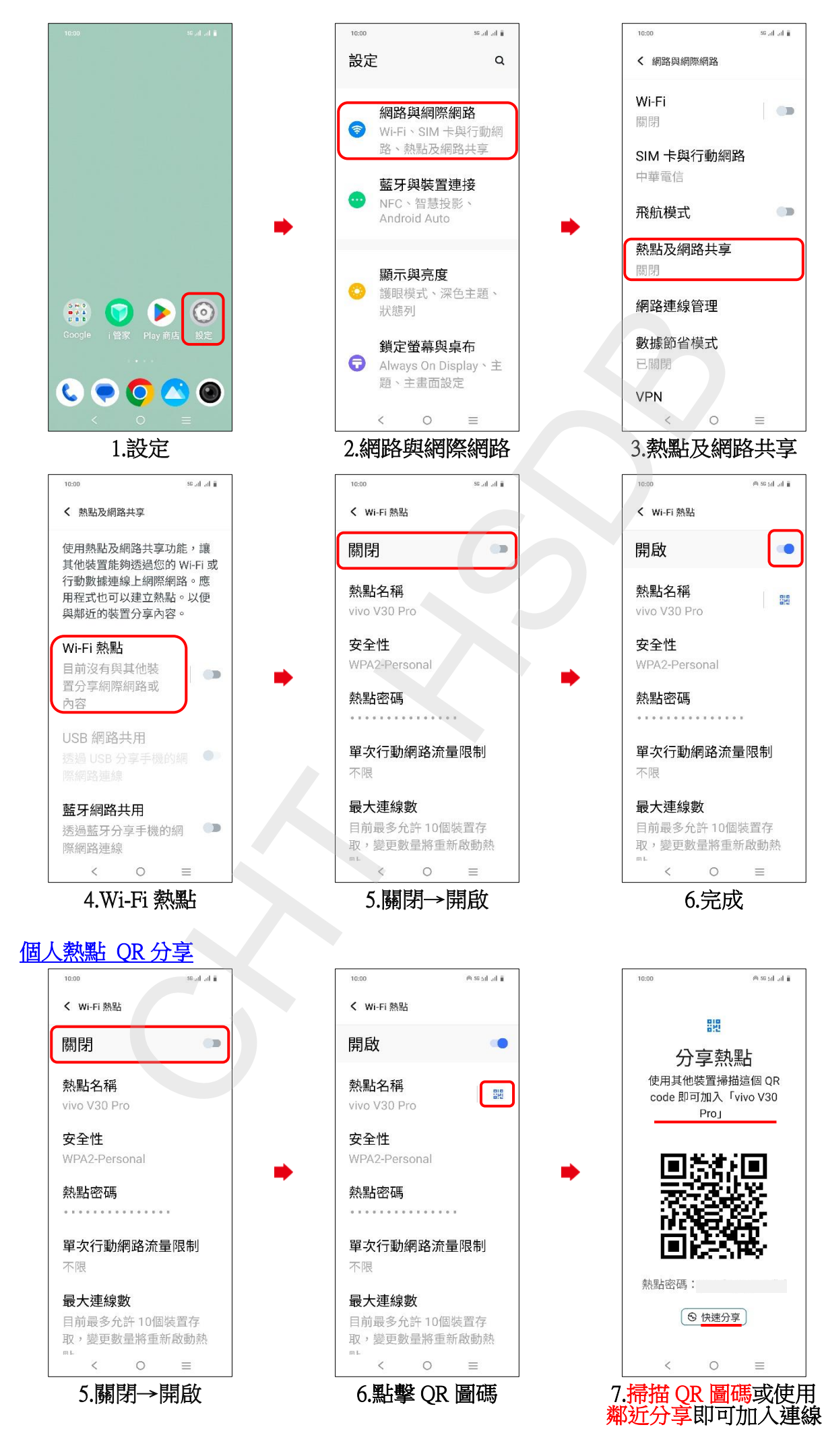